Google<br>Developer Day 2009

# 地图**API**论坛:案例展示, 编程技巧及产业展望<br>\*\*\*\*\*\*

主持人**:** 李曦谷歌中国地理产品技术总监

> Google Developer **Day2009**

### 回顾

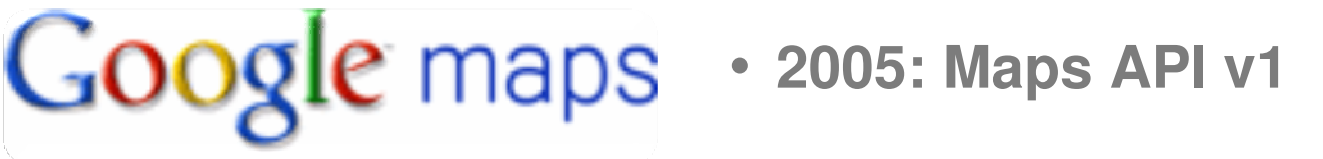

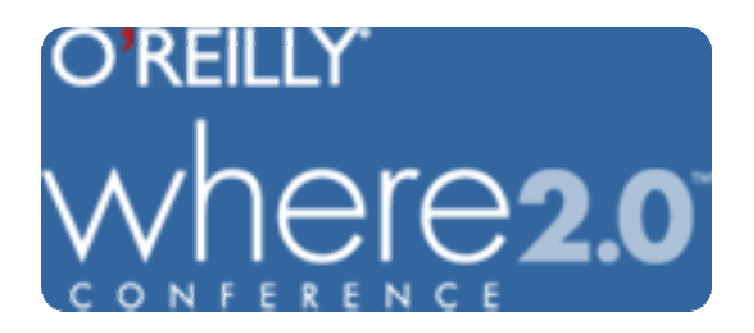

- **2006: Maps API v2**
- •**2007: Mapplet API**
- **2008: Editable Map API**
- $\bullet$ **2008: Maps API for Flash**
- **2009: Maps Data API (labs)**

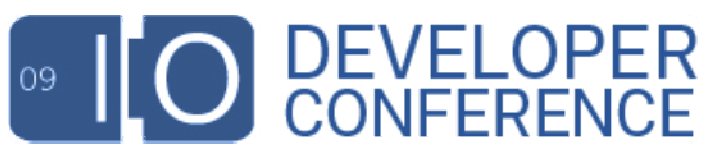

• **2009: Maps API v3 (labs)**

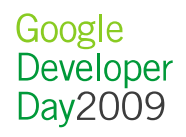

### <script type="text/javascript" src="http://**ditu.google.cn**/maps?file=api&v=2&key=..."></script>

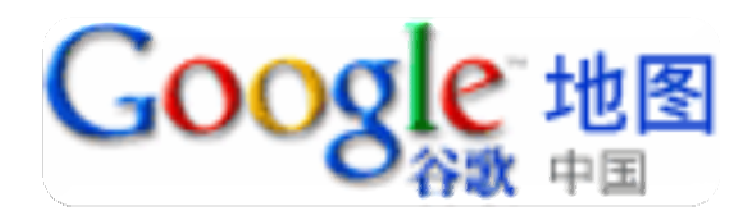

• **2007: Maps API v2 for .cn**

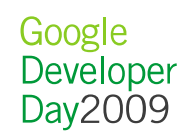

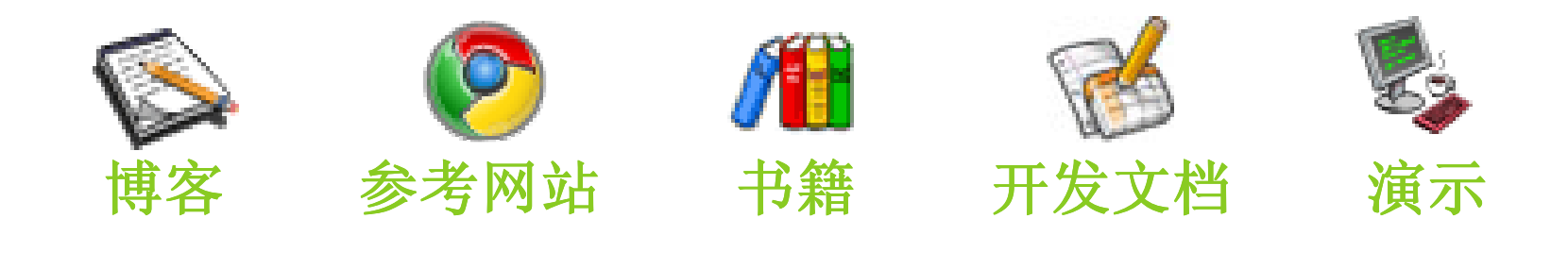

谷歌地图**API**论坛**http://groups.google.com/group/Google-Maps-API-China**

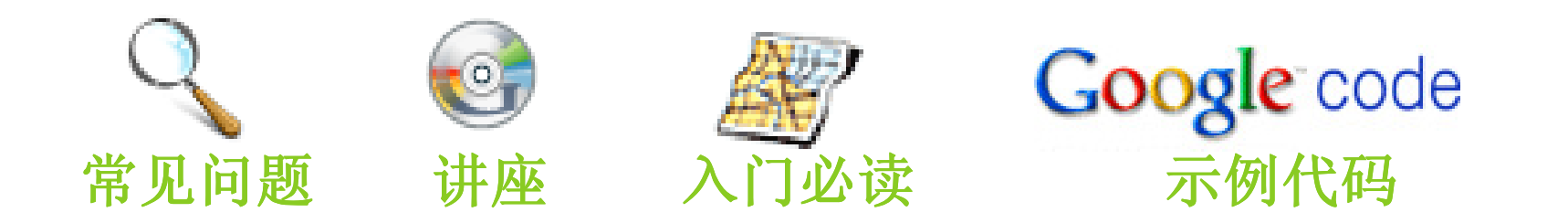

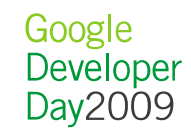

### **http://groups.google.com/group/Google-Maps-API-China**

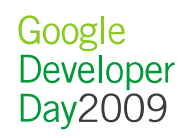

### 谷歌地图**API**大师论坛**http://groups.google.com/group/dituapi**

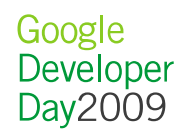

### http://groups.google.com/group/dituapi

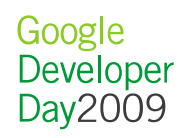

### 特邀嘉宾介绍

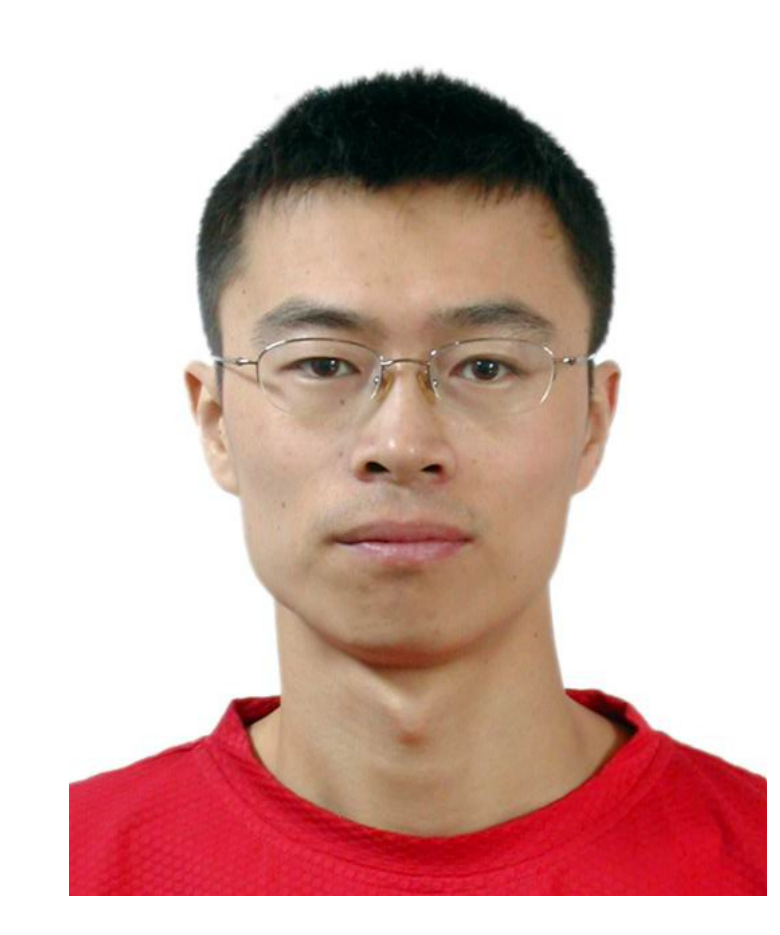

•孙犁, 软件开发总监

• http://www.wherefun.com/

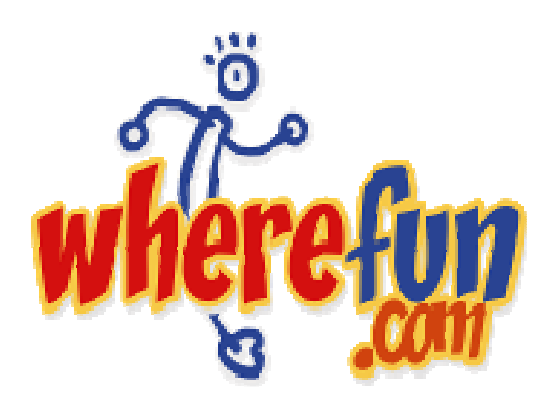

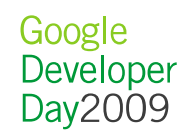

### 特邀嘉宾介绍

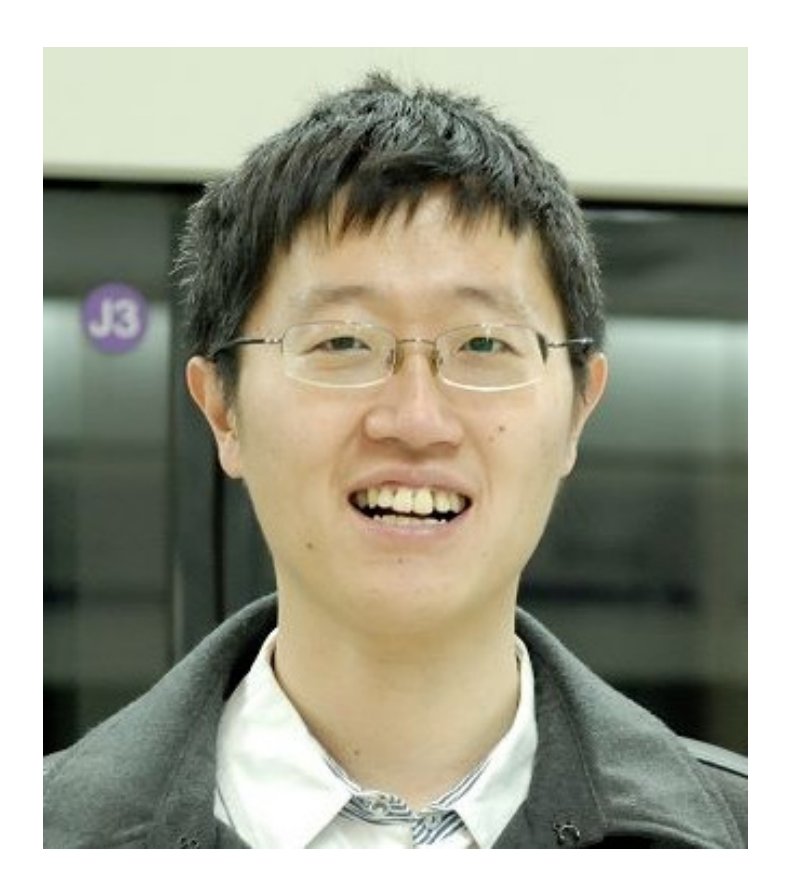

•连乔, 软件工程师

• http://www.j.cn/

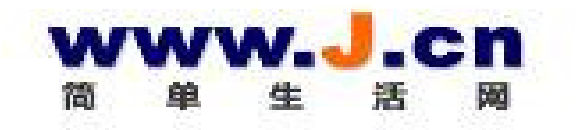

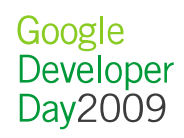

### 特邀嘉宾介绍

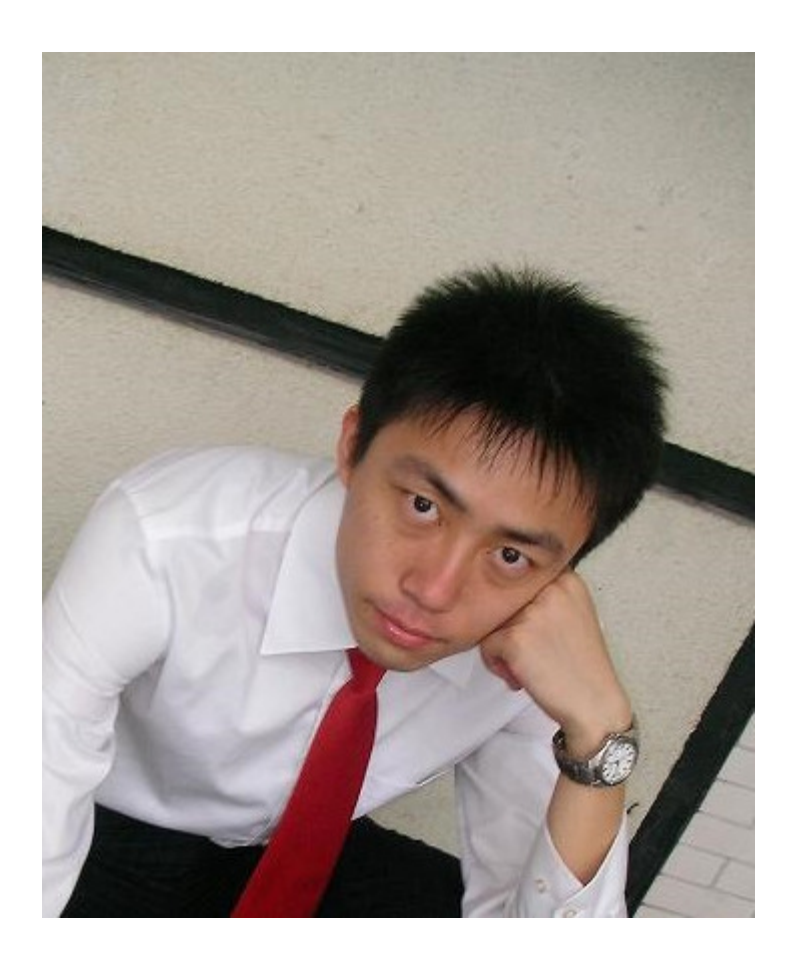

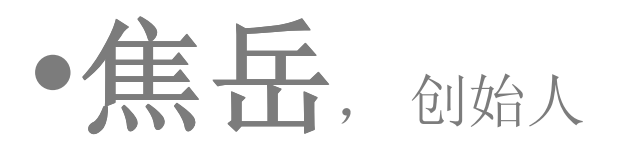

• http://www.utu2.com/

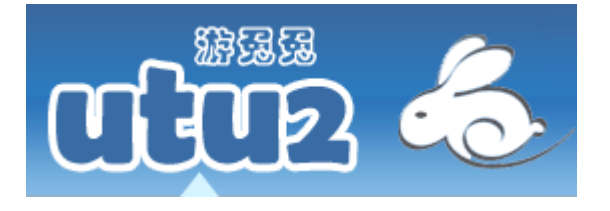

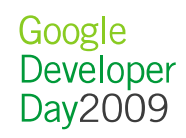

### 谷歌API专家介绍

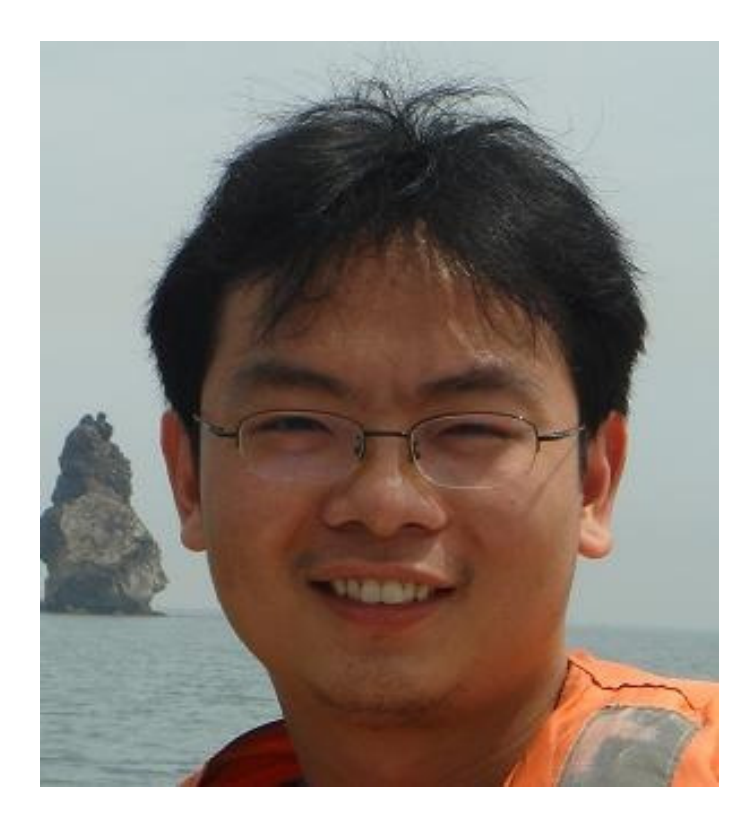

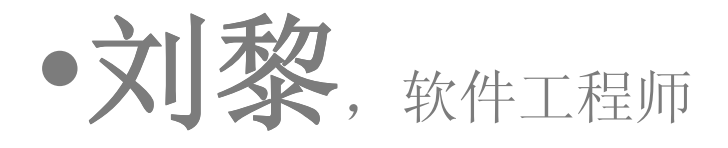

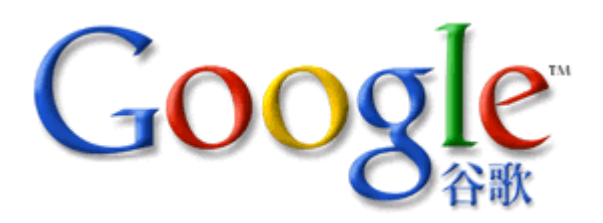

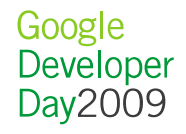

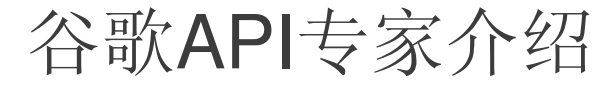

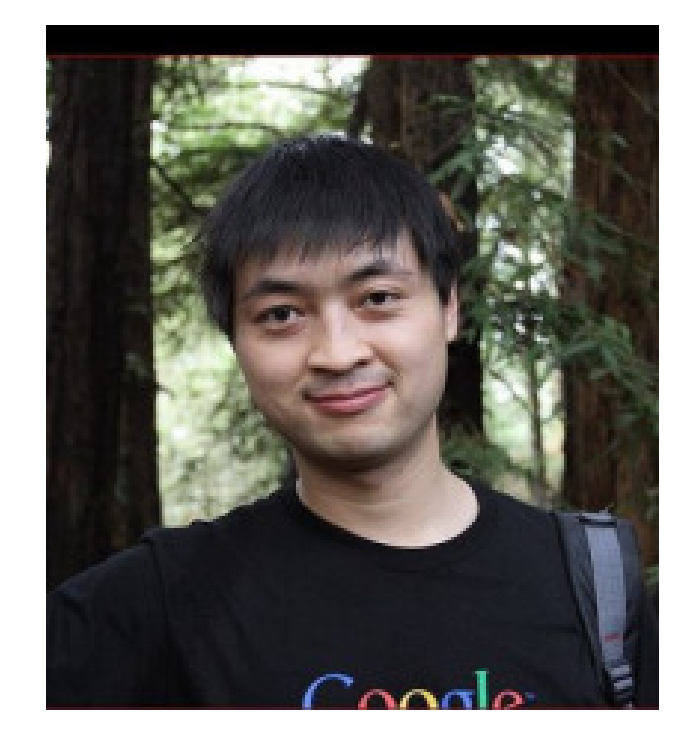

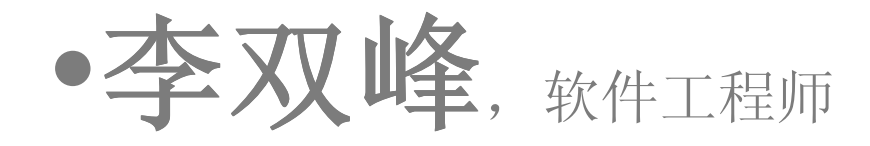

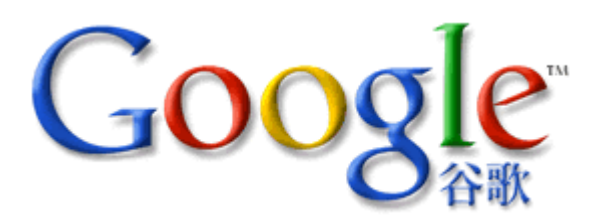

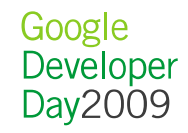

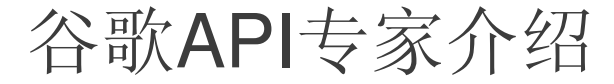

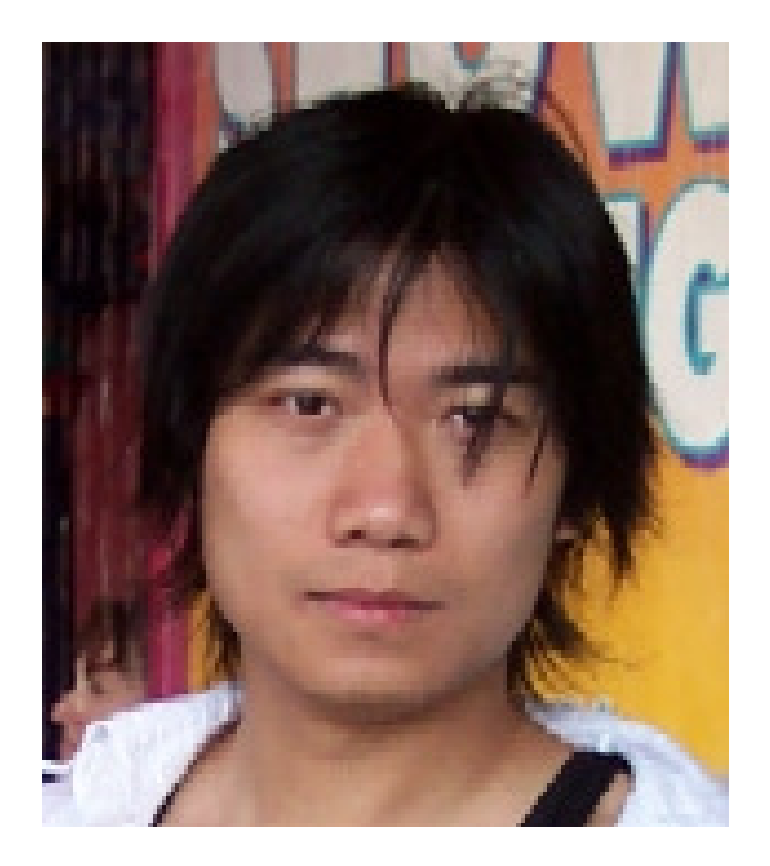

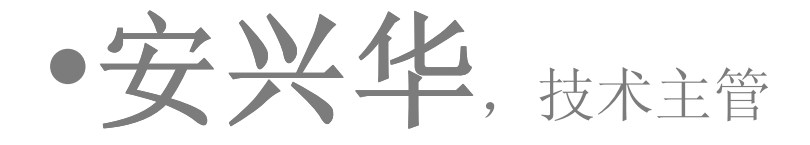

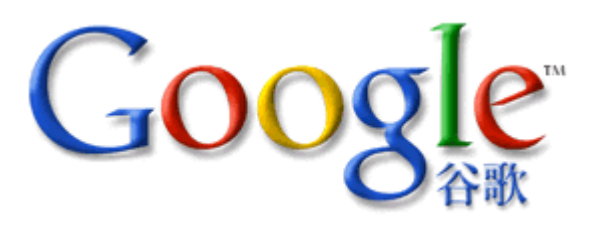

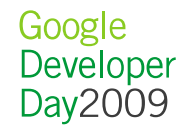

### 时间安排

#### •· <mark>案例展示及编程技巧</mark>

- 孙犁
- 书 连乔
- –焦岳
- रंग 刘黎
- 本 李双峰

#### •· <mark>论坛讨论,问答互动</mark> —— 131 芦豆 序——字丛 以上嘉宾,安兴华

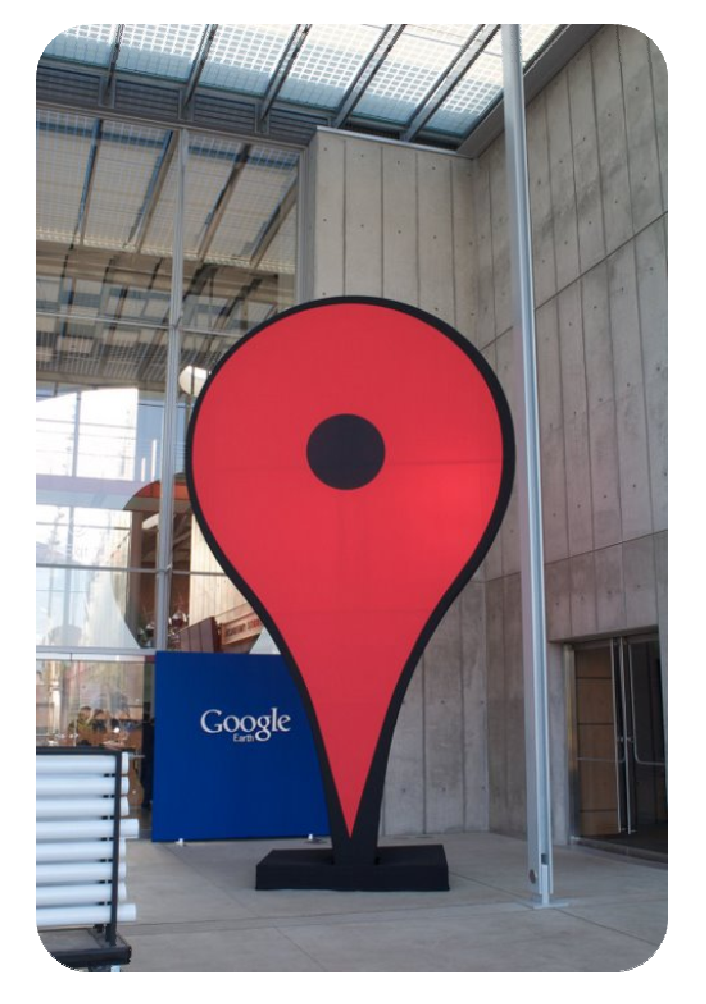

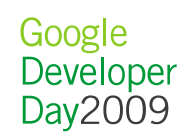

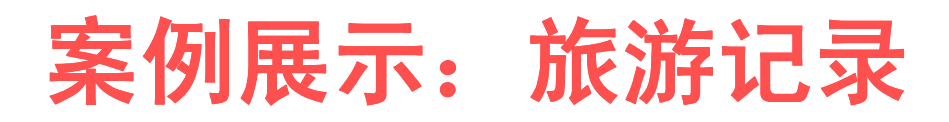

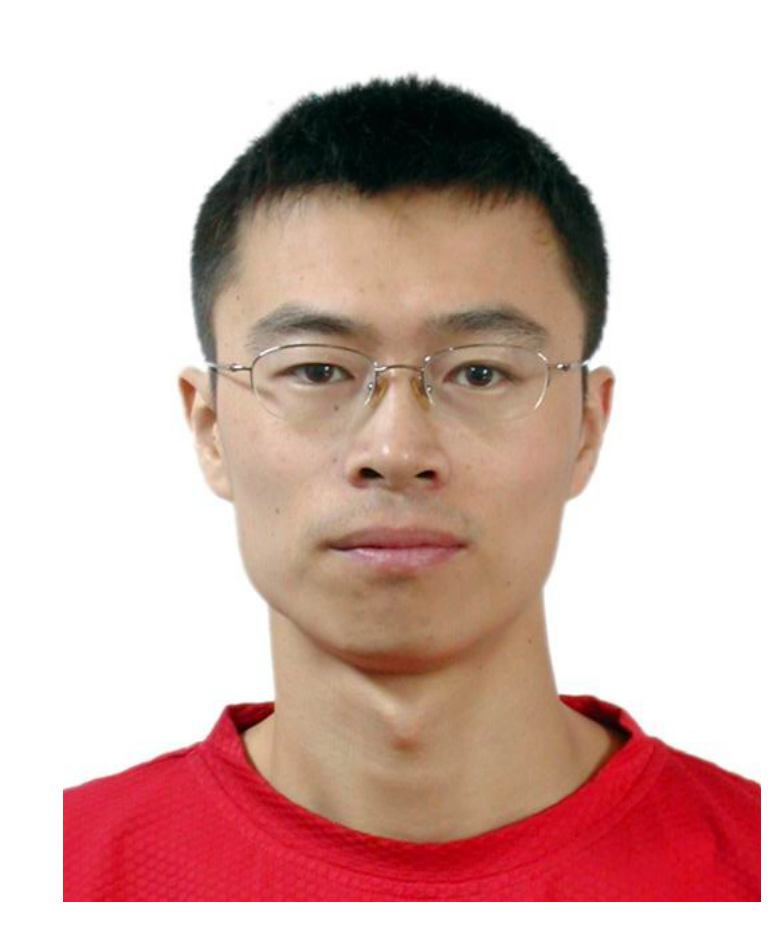

•孙犁, 软件开发总监

• http://www.wherefun.com/

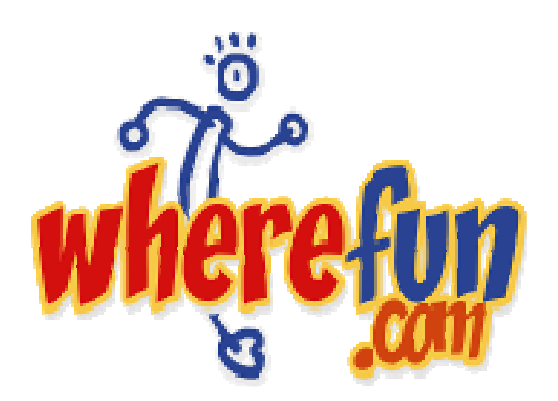

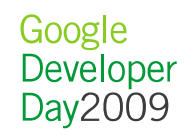

# Introduction to Wherefun

# • 06年10月在北京成立

- •致力于为旅游行业提供增值服务
- • 提供位置,地图,相片存储及轨迹记录等平台及产品服务。
- $\bullet$  billing and attended the and  $\bullet$ 和旅行社及旅行机构的合作紧密

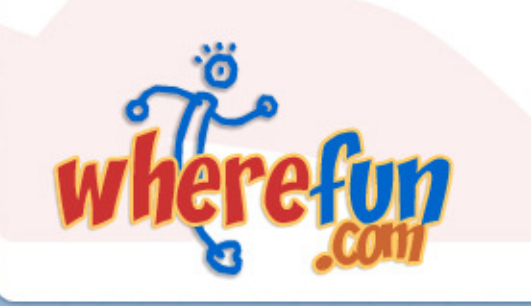

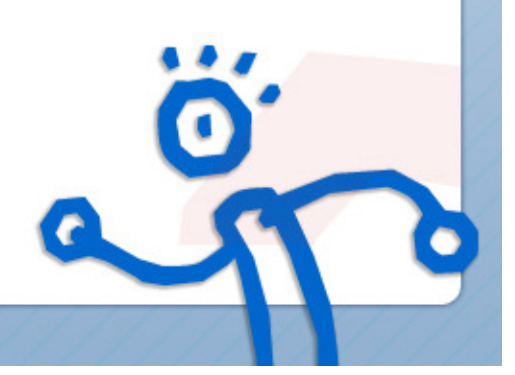

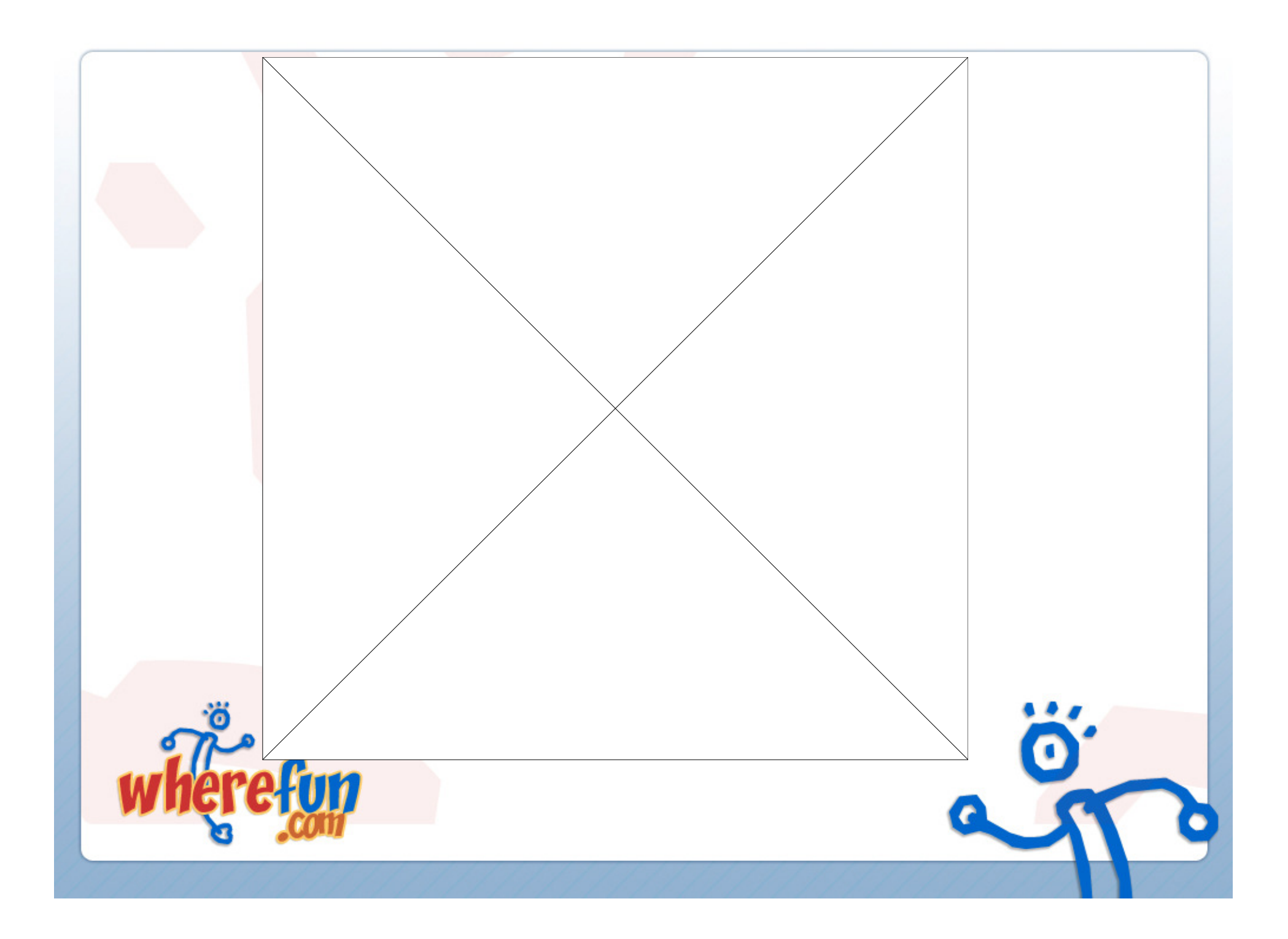

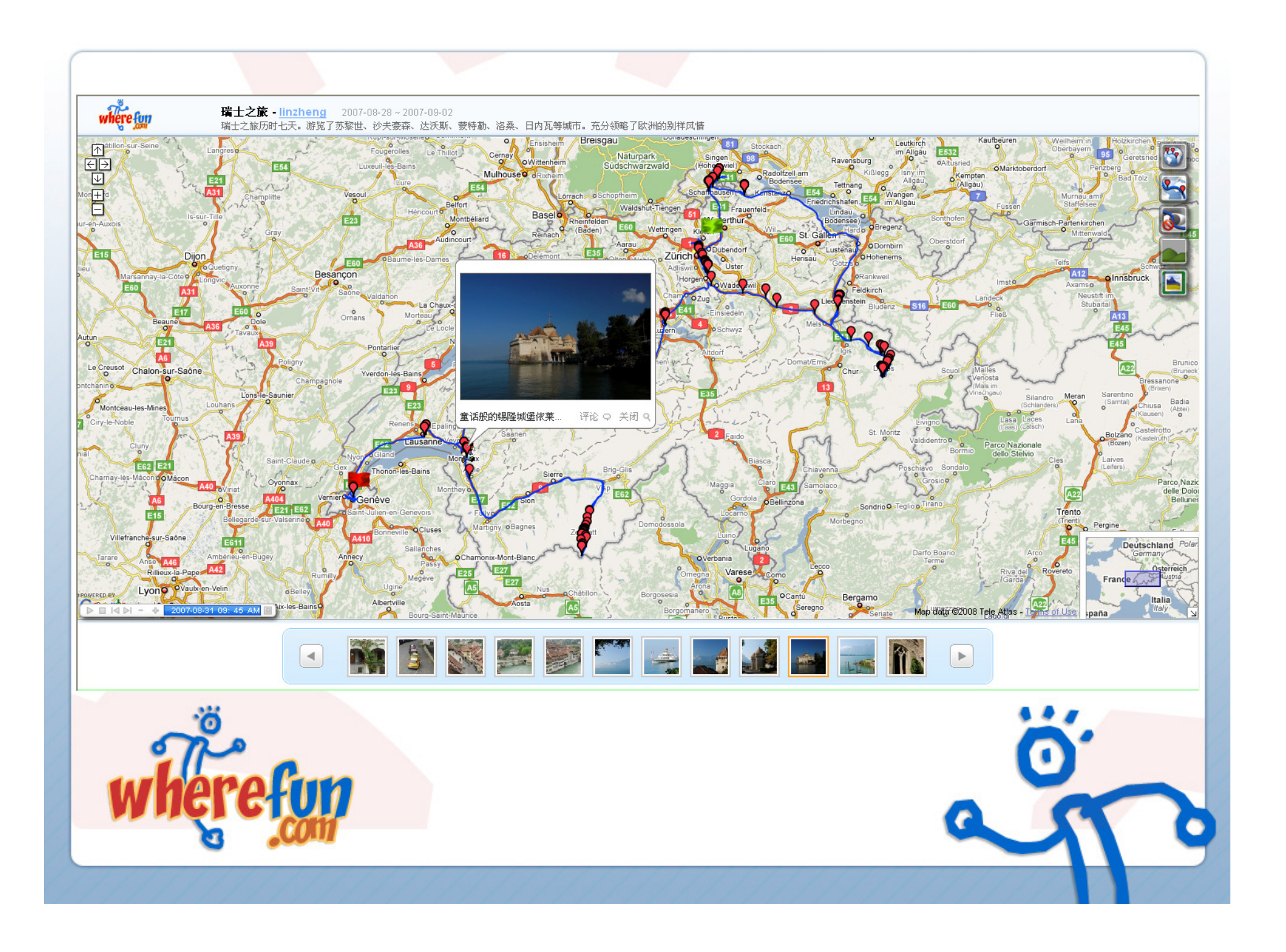

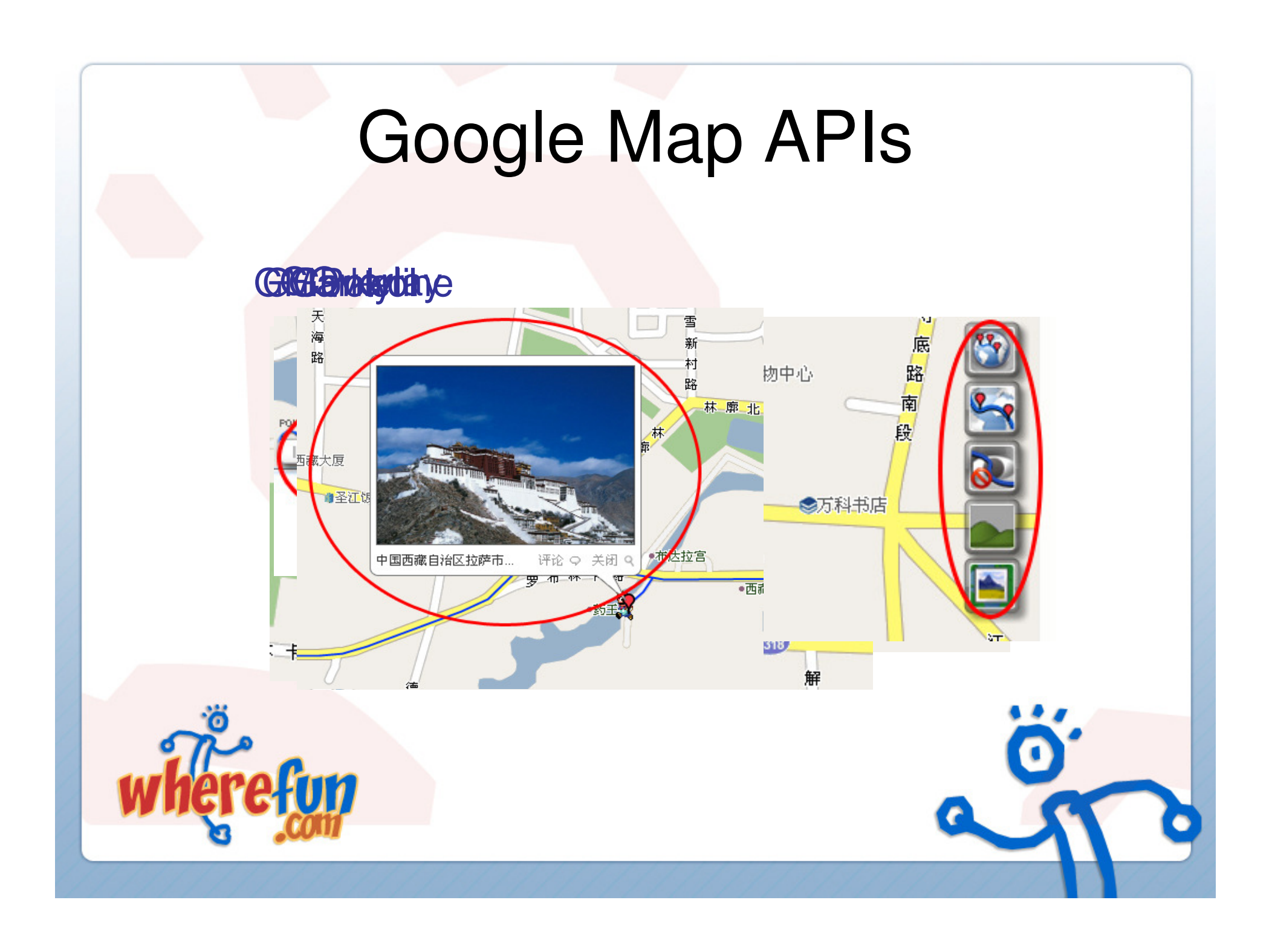

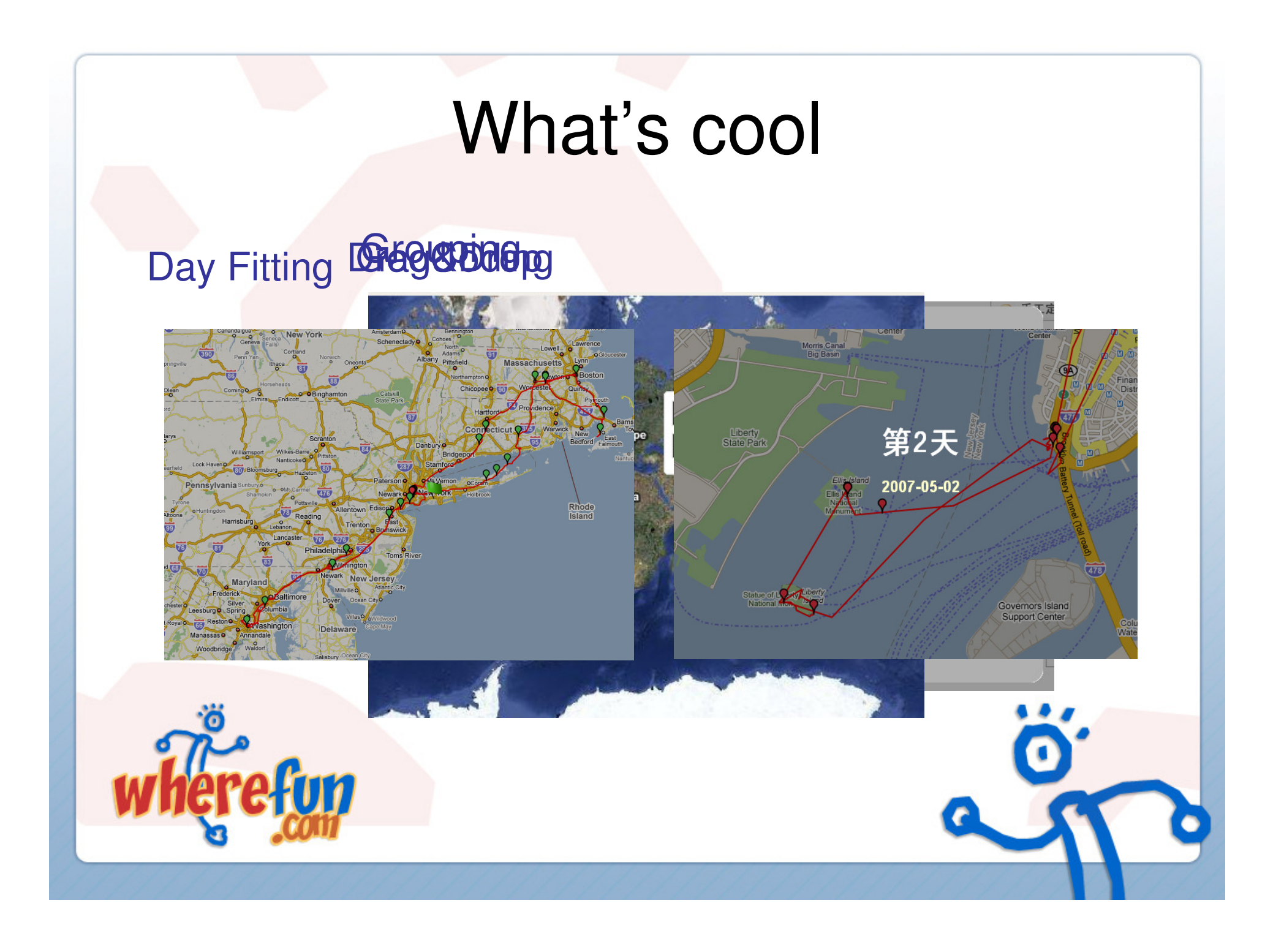

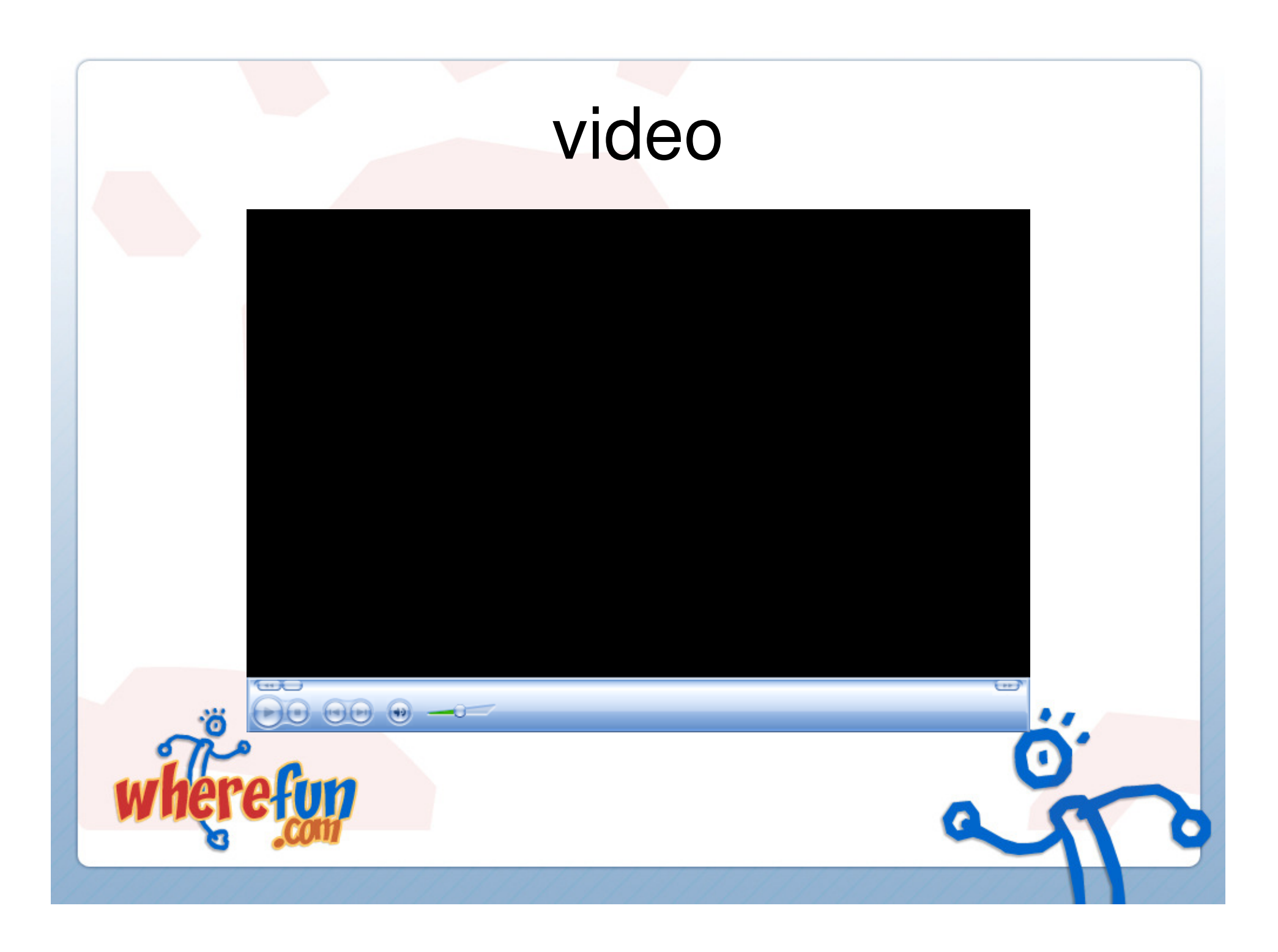

# 案例展示:情人节指南

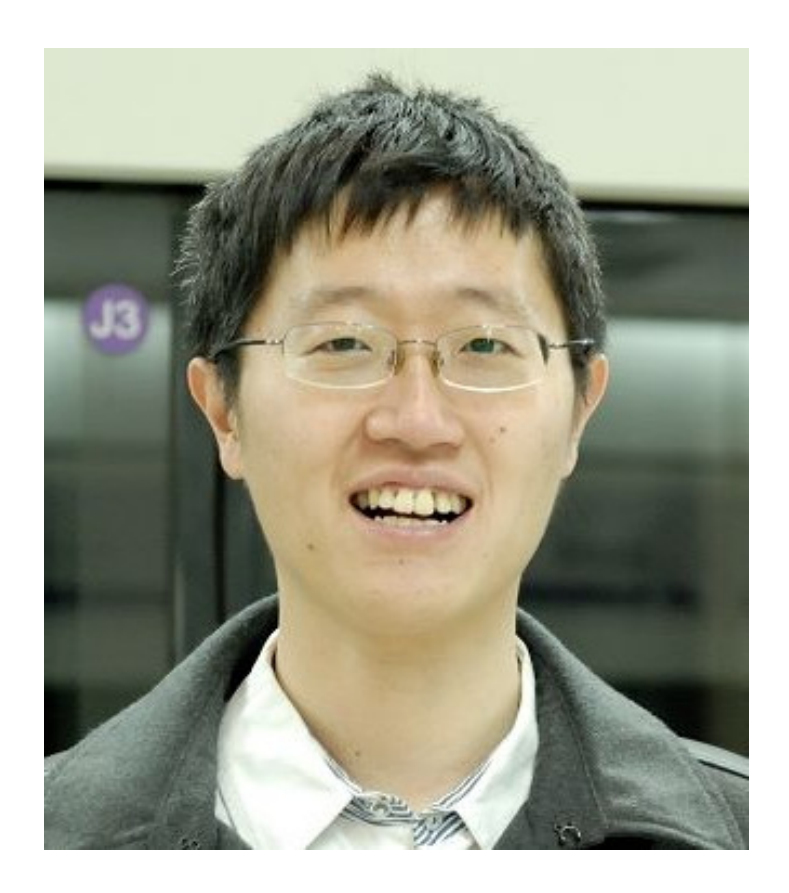

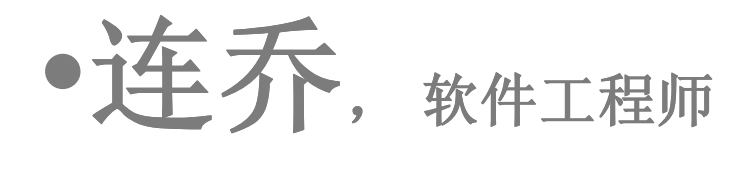

• http://www.j.cn/

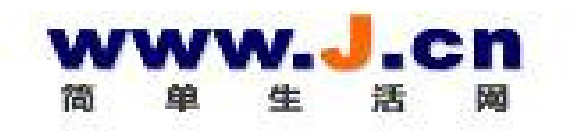

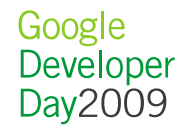

# 简单生活网 (www.J.cn)

- ▪ 简单生活网(www.J.cn)帮助消费者方便、高效找服务
	- 需慎重选择,花费不菲的人生大事 (买房、买车、教育、婚嫁、家政)
	- 消费者缺乏经验
	- 优选各类服务信息,作大家的生活服务专家
- ▪• 在简单生活网(www.J.cn)上,消费者可以获得
	- \_ 休洗苦血,甚于非方宏晞冬本公司由优洗果刻丰宏优本伦业 优选黄页:从十几万家服务类公司中优选出数千家优秀企业
	- 打折快报: 聚集了最新最全的打折信息,帮助消费者获得最实惠的价<br>- \* 格
	- 小帖士: 提供专业的消费攻略、窍门,解决缺乏经验的问题
- ▪简单生活网是浪淘金公司旗下网站

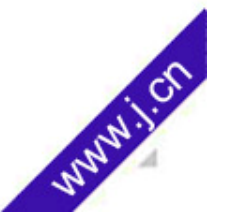

# 浪淘金团队介绍

- $\mathcal{L}_{\mathcal{A}}$  浪淘金公司由Google历史上最年轻的华人总监周杰创建
- ▪ 团队成员来自于Google、百度、微软、雅虎、中国移动、新浪等

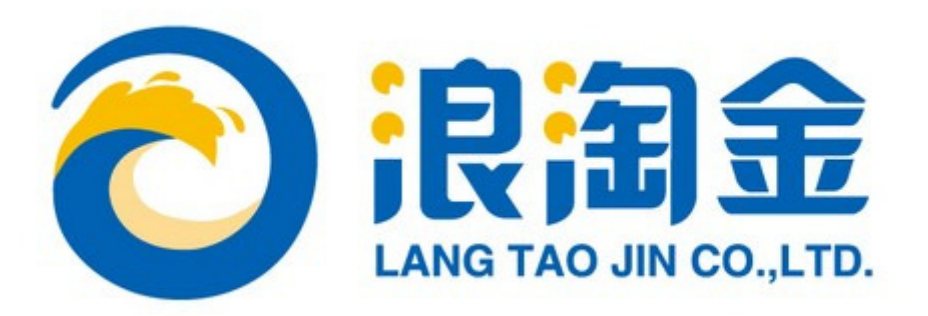

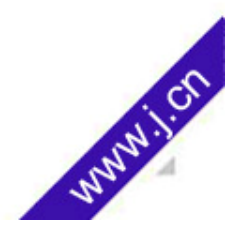

情人节mapplet

痉

支钱

**一铁 2号线** 

**Literature** 

水出石架面

■ 刑海

景山公园

地铁 1号线

地铁 2号线

寒室(东方广坪)

茶马古道

元素自助美食

北四环东路

四元

柠檬叶子(霄云路店)

将台乡

 $-451$ 

北京基

北京朝

朝阳北路

鹭鹭酒家

大阳宣乡

非堂泰

鼎鼎香 那么 静心莲餐厅

**苹莉忽厅 下口** 

寻常故事

祖母的厨房(建外SOHO店)

 $\boxtimes$ 

麻姑适或/左洁门店) 餐厅

姓哈哈大酒楼(隆福寺店) 子日本料理(白家庄店)

← 首页 >> 情人节 >> 浪漫餐厅 >> 柠檬叶子(霞云路店) 

△ 我的收藏 所有服务一览 关于J.cn 30秒有奖调查。 收藏本站。

**RE V** NECHER

#### 柠檬叶子(霄云路店)

010-62702700165882 接听时间:24小时<br>周六日不休 发送\* 吹散\* 斜橋\*

次进餐厅 ■ 接索

# 用户界面

#### 北京情人节指南 (简单生活网提供) By: www.j.cn

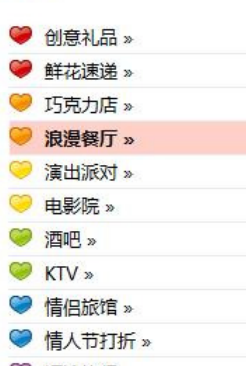

- 短途旅行 »
- 滑雪场 »
- 公园 »
- 风景区 » ◎ 博物馆 »

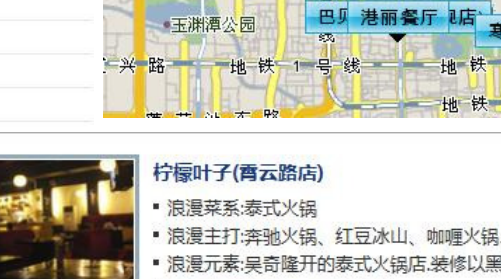

▼平天門場 

期五餐厅(中关村店)

北、九龙广场

40 塘月色

西

È,

环

路

E渊谭乡

路

图明园遗址 辣界麻辣香锅

**欣叶小厨 FTHE BAY COFFEE** 

G109

■無井乡▼

#### ▪ 浪漫主打:奔驰火锅、红豆冰山、咖喱火锅、蔬菜桶、泰式火... ■ 浪漫元素:吴奇隆开的泰式火锅店.装修以黑色为主,简约别致...

莫斯科餐厅 <sup>直门店</sup>)

地址:朝阳区雷云路15号(近女人街)

#### ◎ 010-62702700 转 5882 接听时间:24小时 周六,日不休

商家主页--

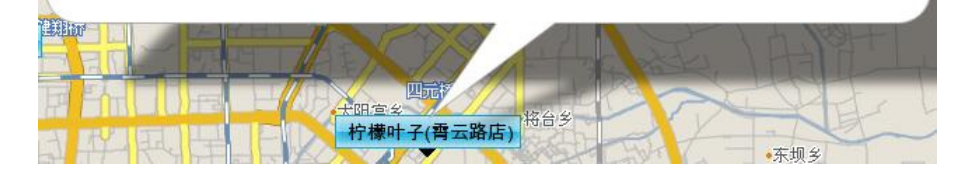

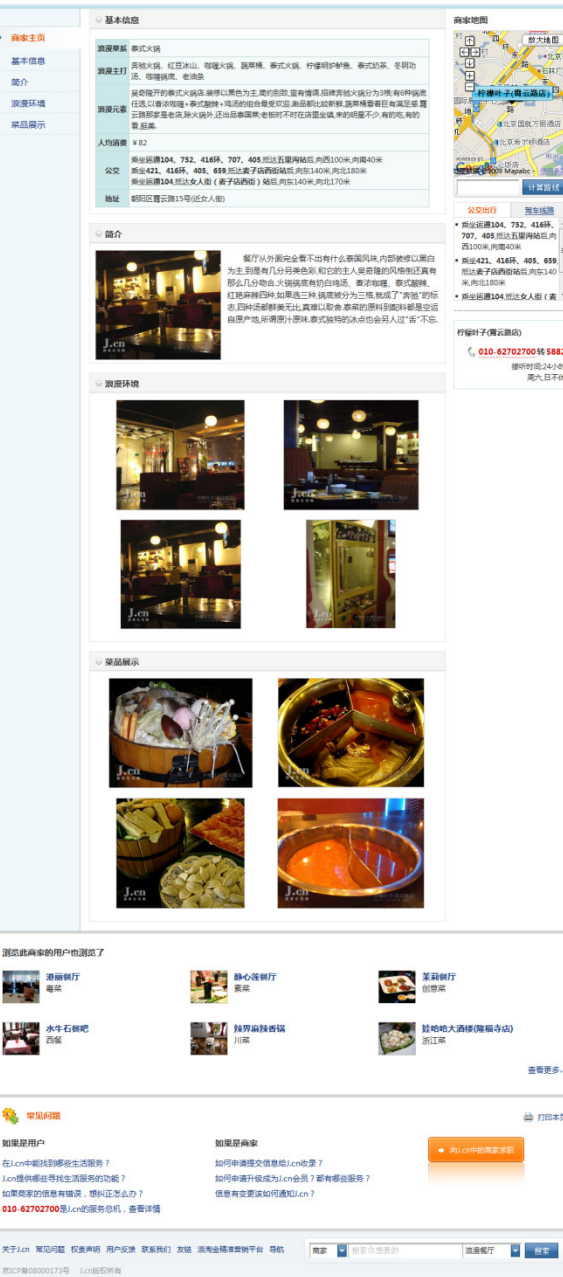

# 简单生活网上的map应用

- $\overline{\mathbb{R}^n}$ 文字牌匾式的GMarker
- $\mathbb{R}^n$  动画效果
	- –- 红点GMarker的动画展开效果
	- –鼠标移上去的高亮效果

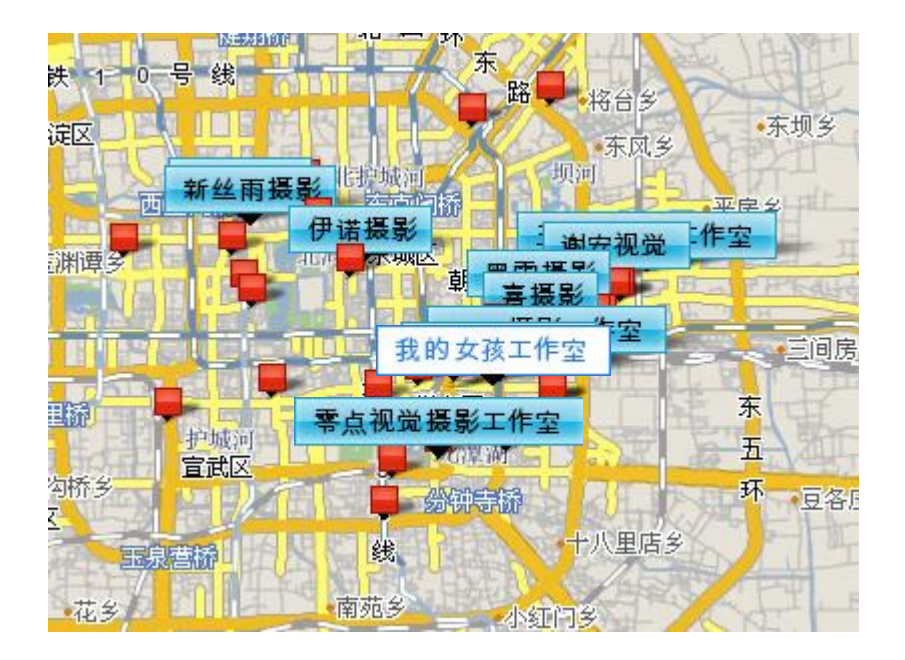

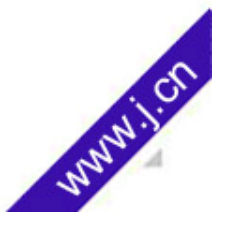

# 文字牌匾式的GMarker

#### ◦架构

- Python的PIL库在服务器端生成<br>。立件名就是公司名的hex编码
- 文件名就是公司名的hex编码,一次生成重复使用

#### ◦。<u>计算文字区域的大小</u>

```
im = Image.new('RGBA',(500,50),(0,0,0,0))
im = Image.new('RGBA',(500,50),(0,0,0,0))
draw = ImageDraw.Draw(im)font=font,fill=ImageColor.getcolor('#efefef','RGB'))
for \frac{1}{2} for \frac{1}{2} \frac{1}{2} \frac{1}{2} \frac{1}{2} \frac{1}{2} \frac{1}{2} \frac{1}{2} \frac{1}{2} \frac{1}{2} \frac{1}{2} \frac{1}{2} \frac{1}{2} \frac{1}{2} \frac{1}{2} \frac{1}{2} \frac{1}{2} \frac{1}{2} \frac{1}{2} \frac{1}{2} \frac{1}{2} \fracleft, top, right, bottom = 500,100,0,0\frac{1}{4} n in \epsilonfor i,p in enumerate(im.tostring()):
       if ord(p) == 0xef:x = i/48500y = i/4/500draw.text((9,2), text, 
if x < left: left = x
if x > right: right = xif y < top: top = y

if y > bottom: bottom = y
```
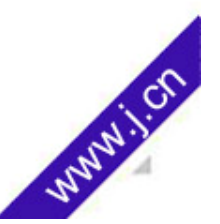

# 动画效果

- <sup>。</sup>GMarker的GIcon size变化,或者修改Gicon没有效果<br>・<del>塩敏</del>強/咖CMarker左泄泥的闩睛
- ◦ 频繁增/删GMarker有泄漏的问题
	- 每次操作泄漏好几十<sup>K</sup>
	- 增删多了以后GMarker的阴影越来越黑
- 举申一个阶合元奏完战却删。 古来。  $\, \circ \,$  采用一个img元素完成动画,点击后才创建 $\,$ Gmark $\,$ er
	- GMap2::fromLatLngToContainerPixel
	- GMap2:: fromContainerPixelToLatLng

```
this.img = document.createElement("img");
this.img = document.createElement("img");
               ElementById("map").appendChild(this.img)
map.fromLatLngToContainerPixel(this.marker.getLatLng())<mark>;</mark>
......<br>this.img.style.left = (gp.x-width/2)+'px';
document.getElementById("map").appendChild(this.img);var qp =
this.img.style.top = (gp.y-height)+'px';
this.img.src = …;
```
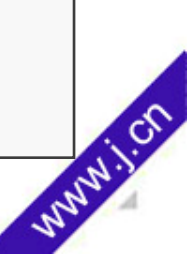

# 特别的问题

- Mapplet的问题
	- 左侧导航的高度有时候不能显示完全
		- 解决:<Require feature="dynamic-height" />
	- $\, \textcolor{black}{\circ} \,$  左侧的页面可以用jquery等

## • Map应用的

- openInfoWindow的时候Google地图移动不到位<br>・・ 可能是infoWindow太ㅊ?
	- 可能是infoWindow太大?
	- 用GMap2::fromLatLngToContainerPixel和GMap2:: fromContainerPixelToLatLng计算应该移到的位置,用setTimeout(function(){…},1000)确保移到

# 事件会丢失:如onmouseout丢失

- 。 <mark>问题</mark> : 动画的div没有hide,Highlight的Marker没有Lowlight
- <mark>解决</mark>.每次GMap2,GMarker操作前,hide动画div,并且lowlight上次highligh的GMarker

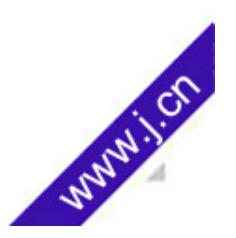

# 案例展示: 玩转房地产

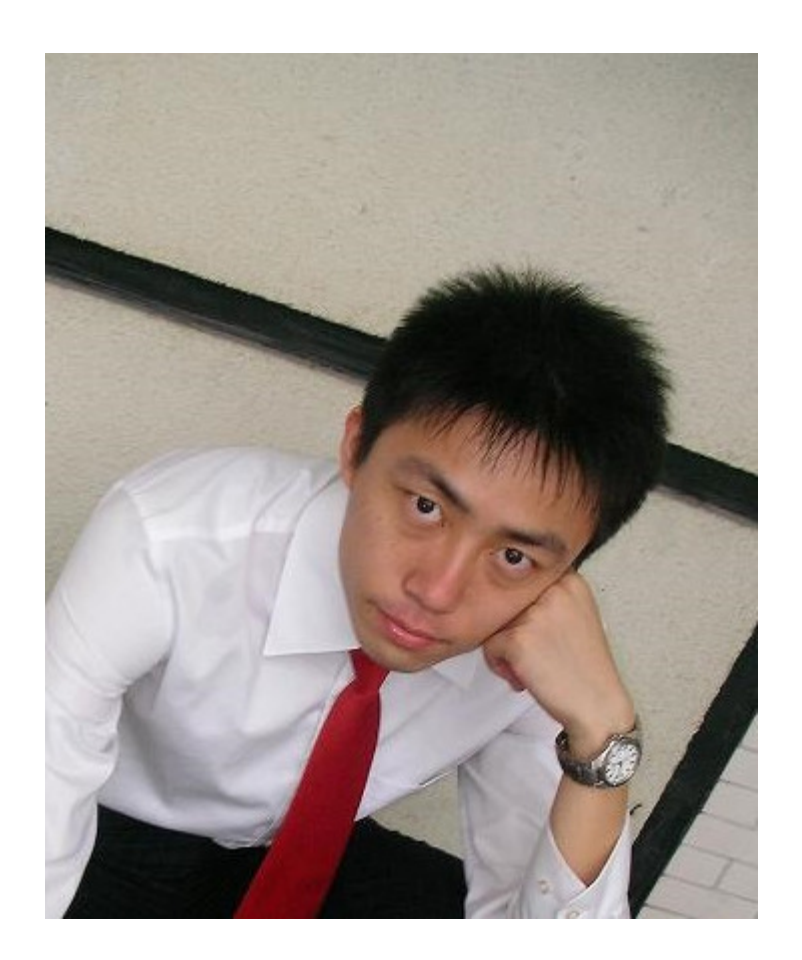

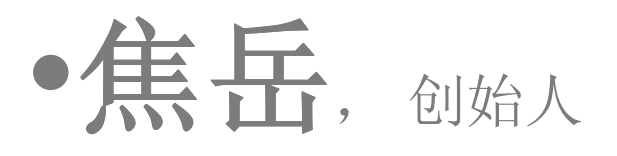

• 朱天乙

• http://www.utu2.com/

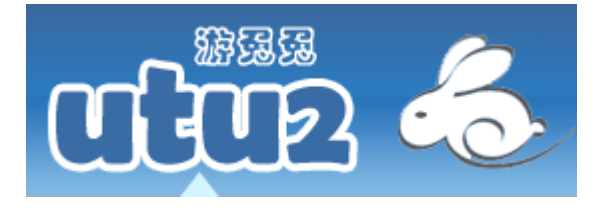

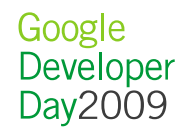

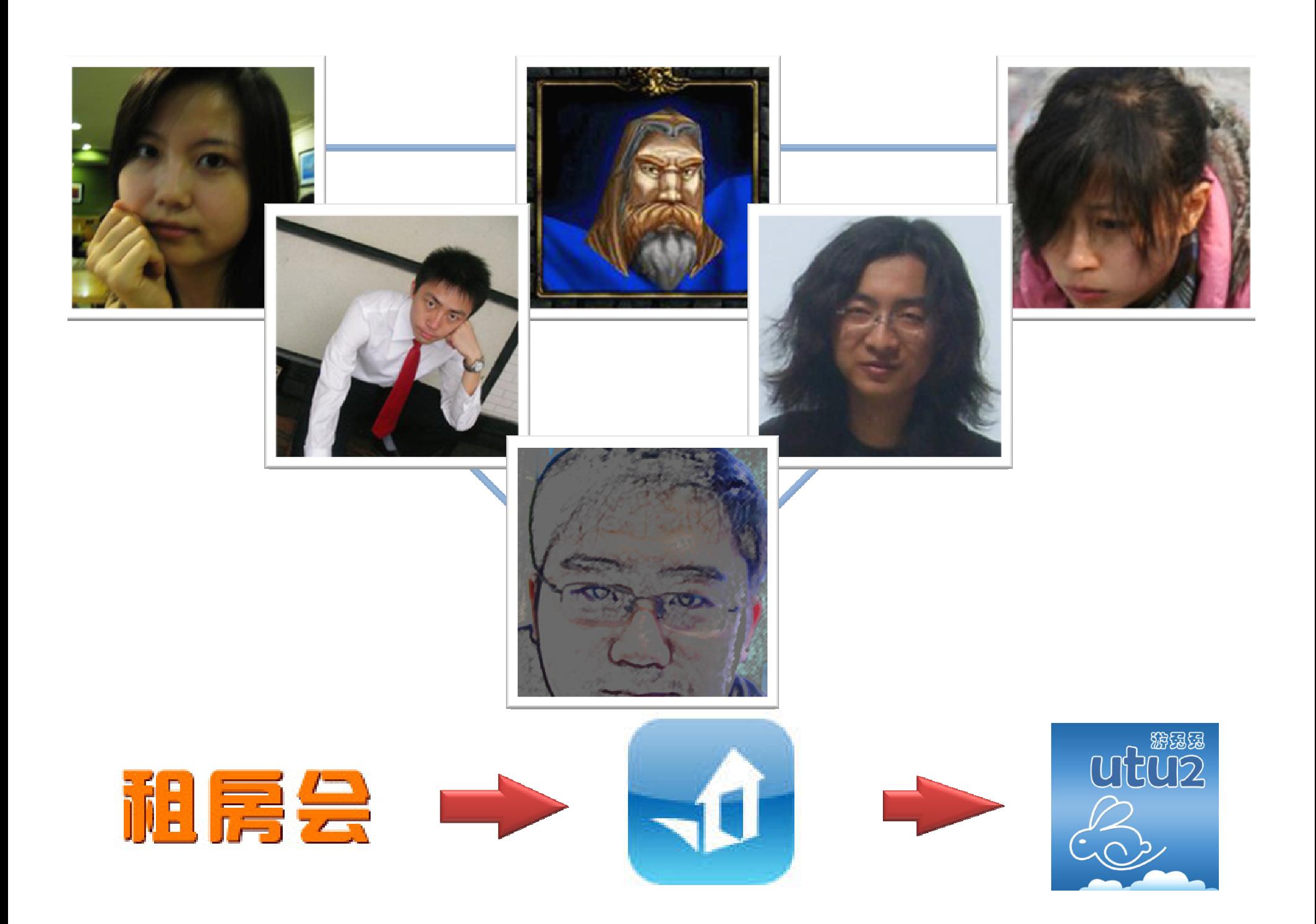

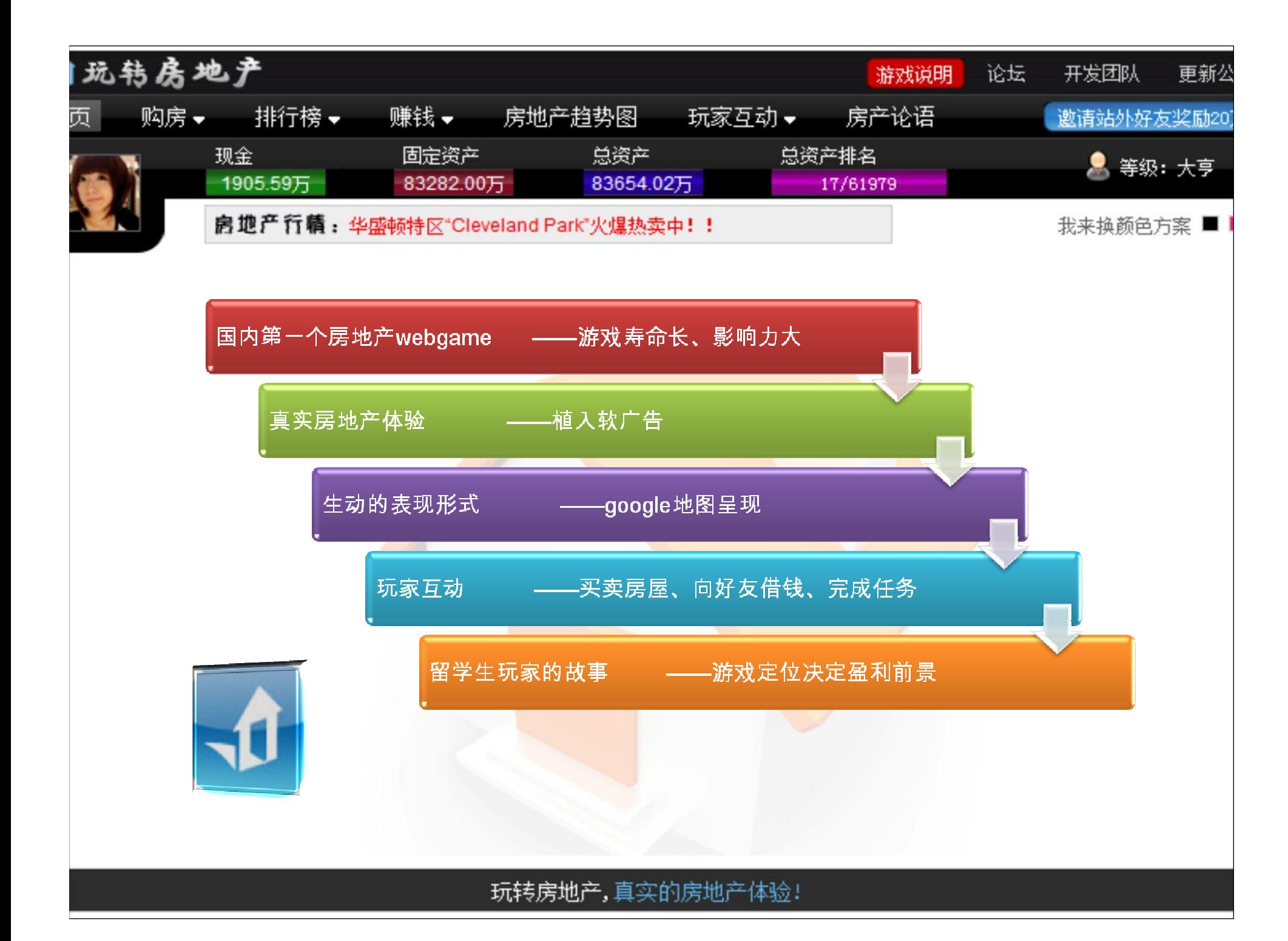

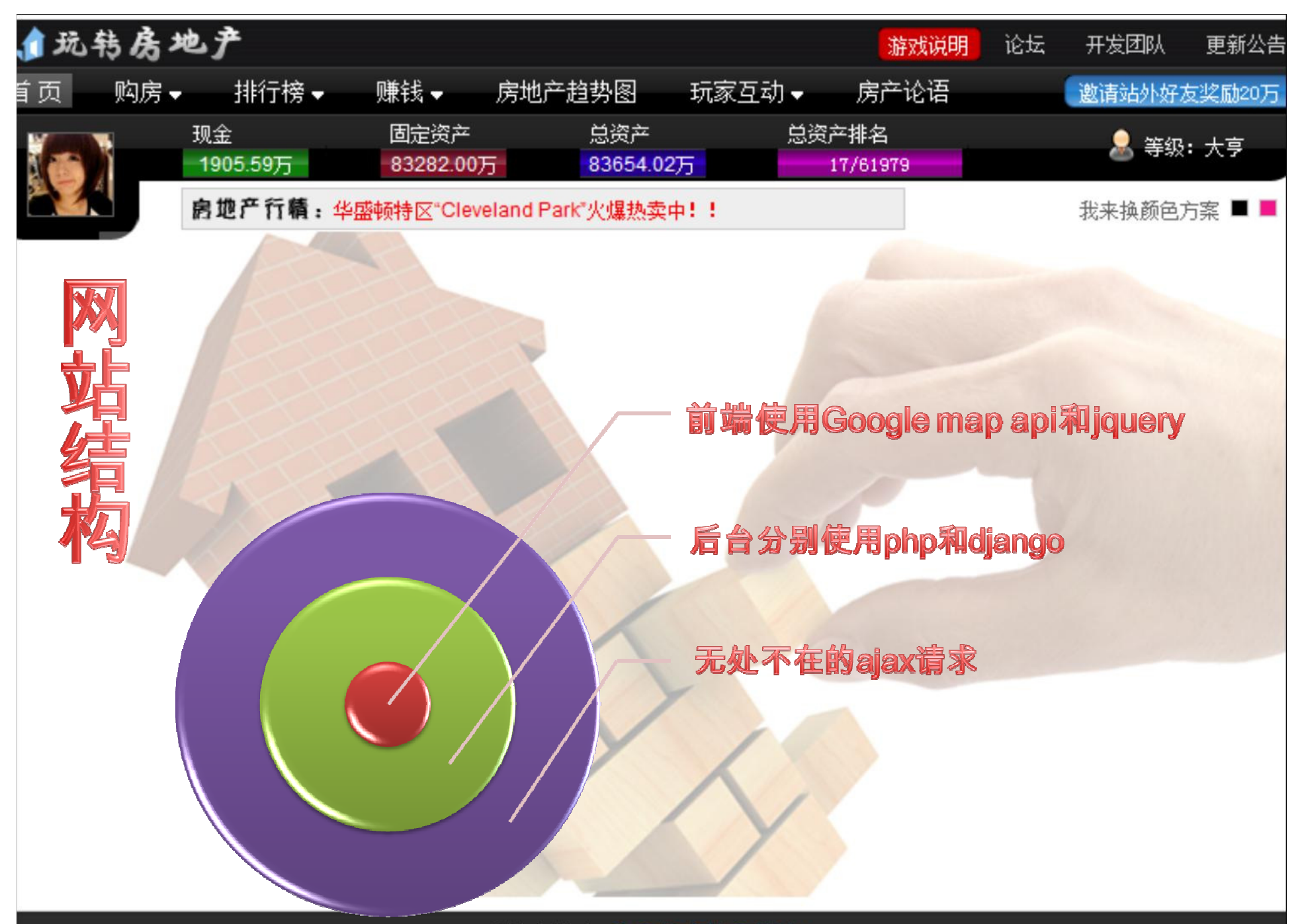

玩转房地产,真实的房地产体验!

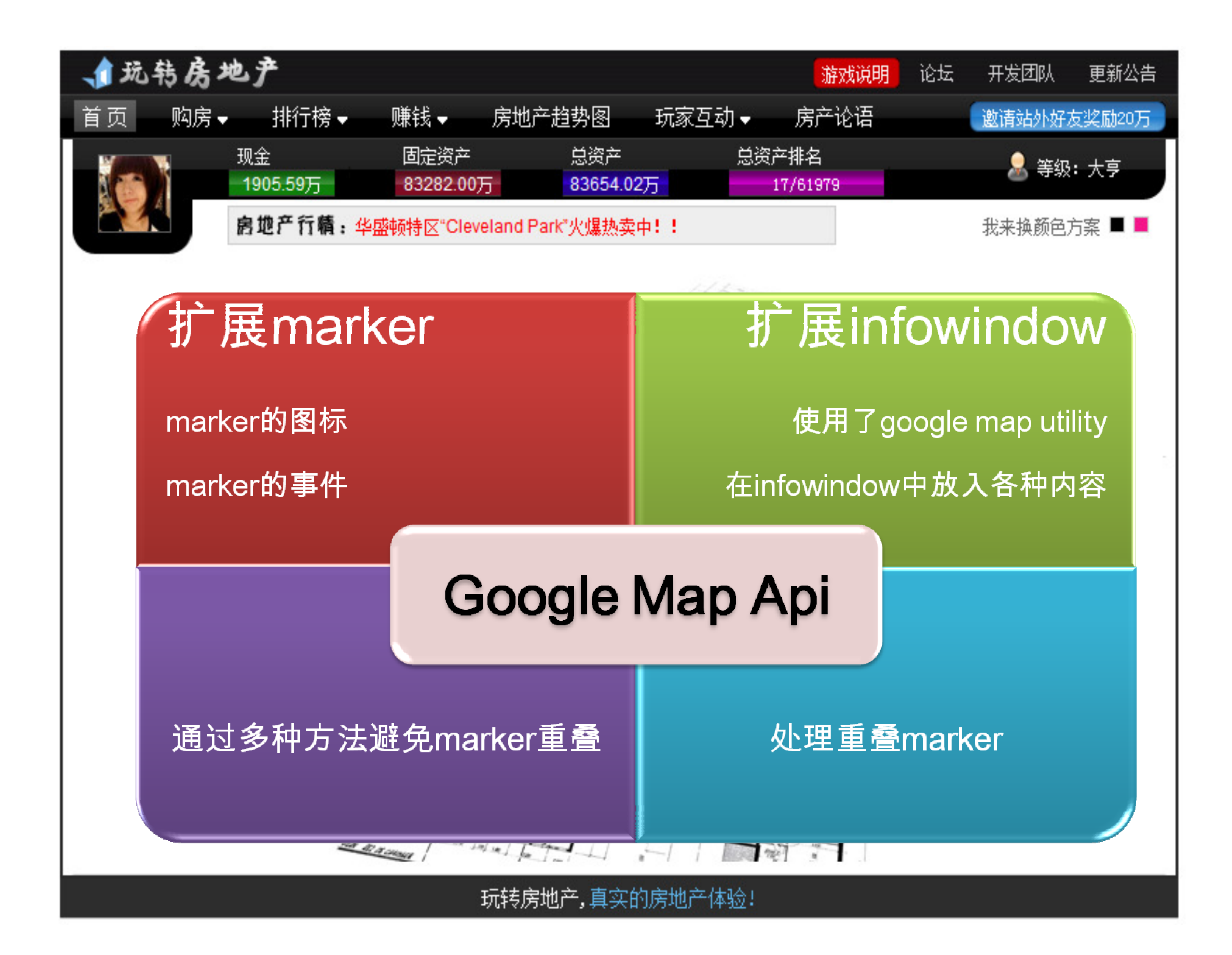

# 案例展示: 抗震救灾信息图

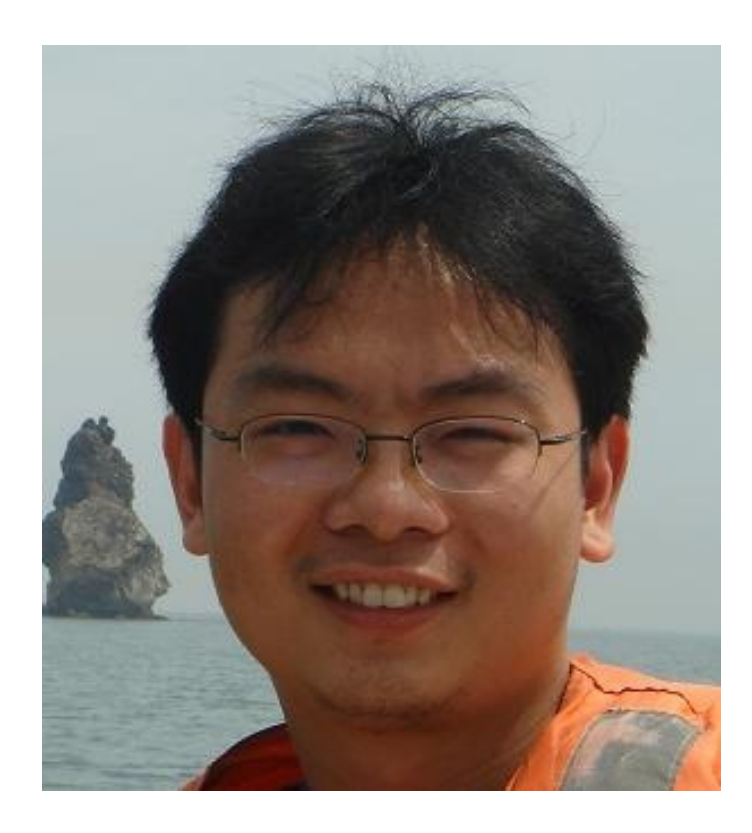

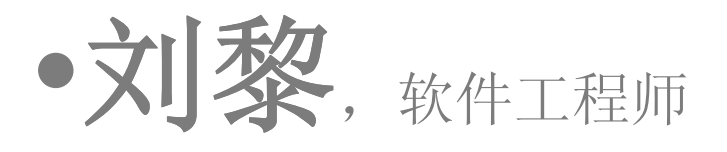

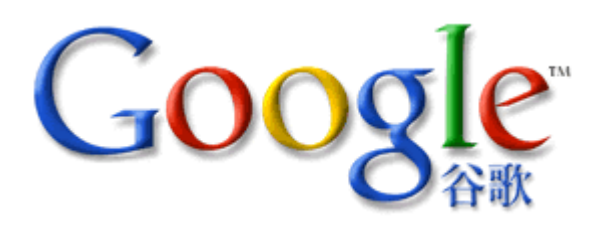

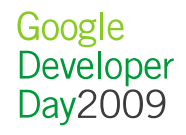

### 谷歌地震迷你地图

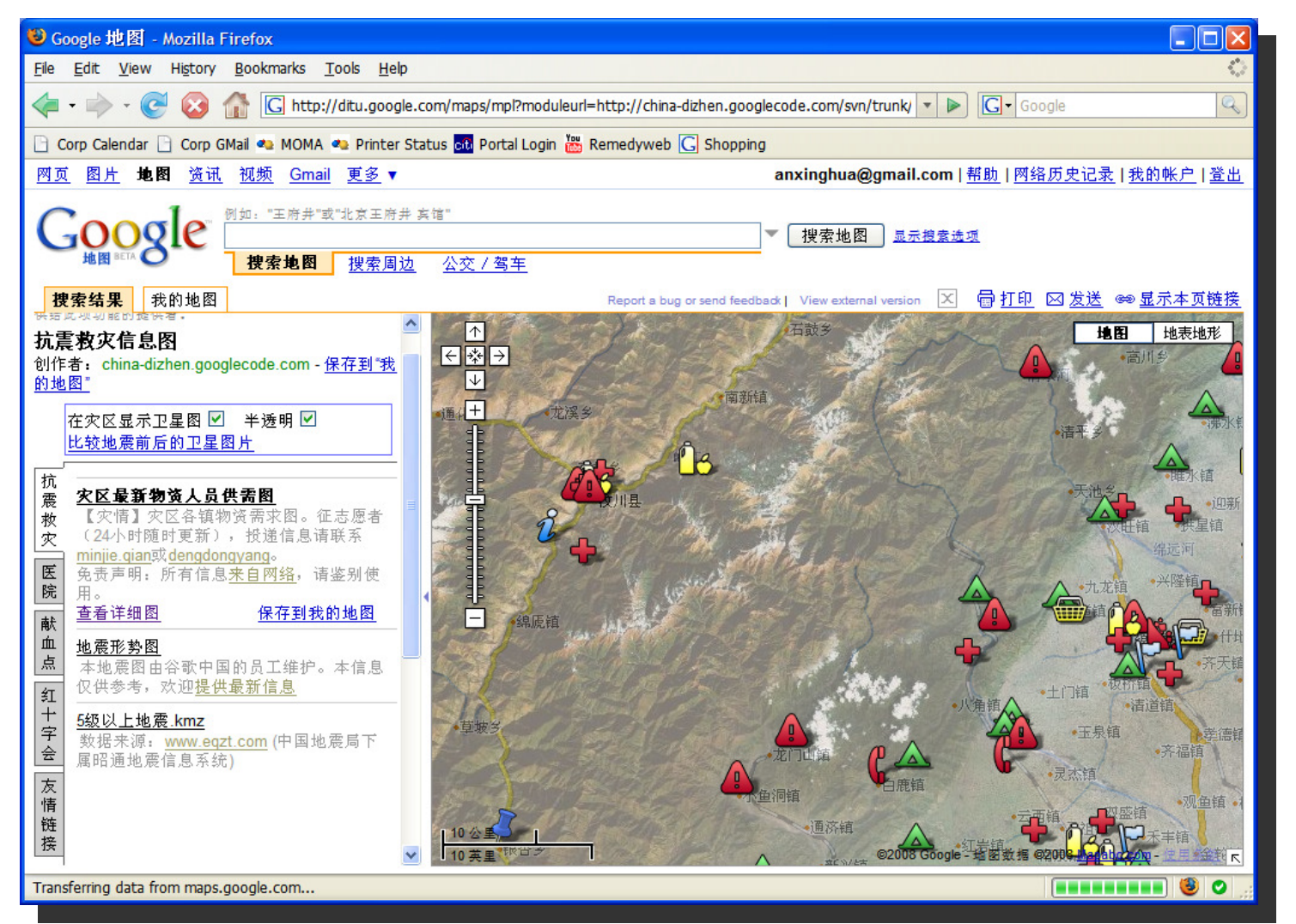

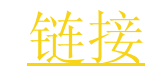

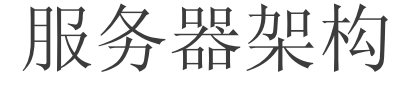

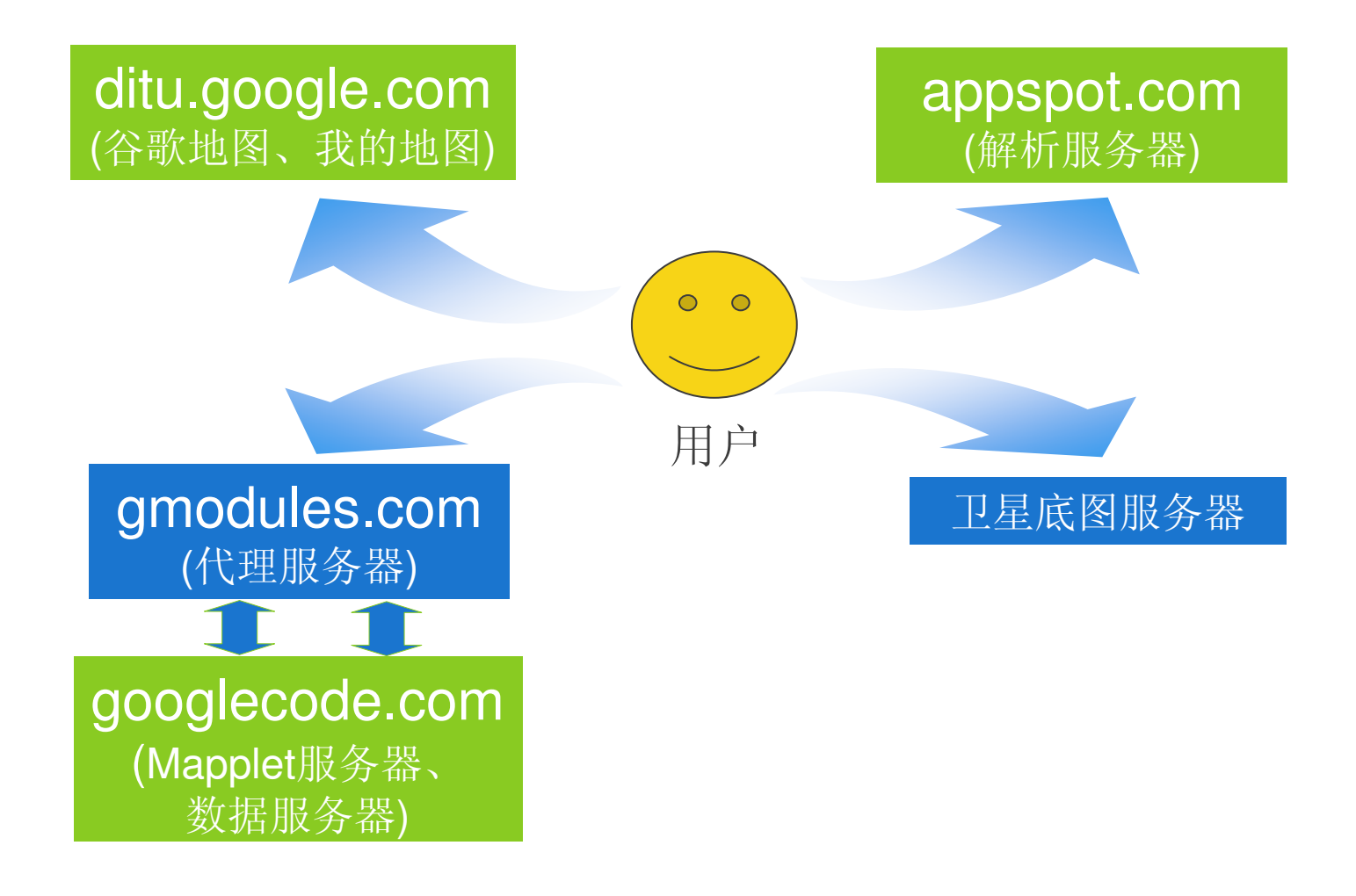

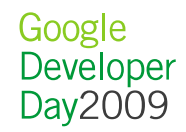

关键技术

• 卫星底图叠加层

```
var map = new GMap2(document.getElementById("map"));

var tileUrl ="http://china-
earthquake.appspot.com/proxy?x={X}&y={Y}&z={Z}";
var tileLayer = new GTileLayer(null, 1, 17,
  {opacity:0.5, isPng:true, tileUrlTemplate: tileUrl});
var satelliteOveraly = new GTileLayerOverlay(tileLayer);
map.addOverlay(satelliteOverlay);
```
• 基于"我的地图"的KML叠加层

```
var map = new GMap2(document.getElementById("map"));
var kmlUrl =
"http://ditu.google.com/maps/ms?msa=0&msid=103335311190703792834.00044d70e92741170f3d3&output=kml";
map.addOverlay(new GGeoXml(kmlUrl));
```
## • 基于AppEngine卫星底图URL解析器

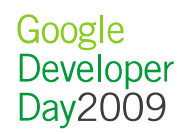

# 案例展示:地图API工具库

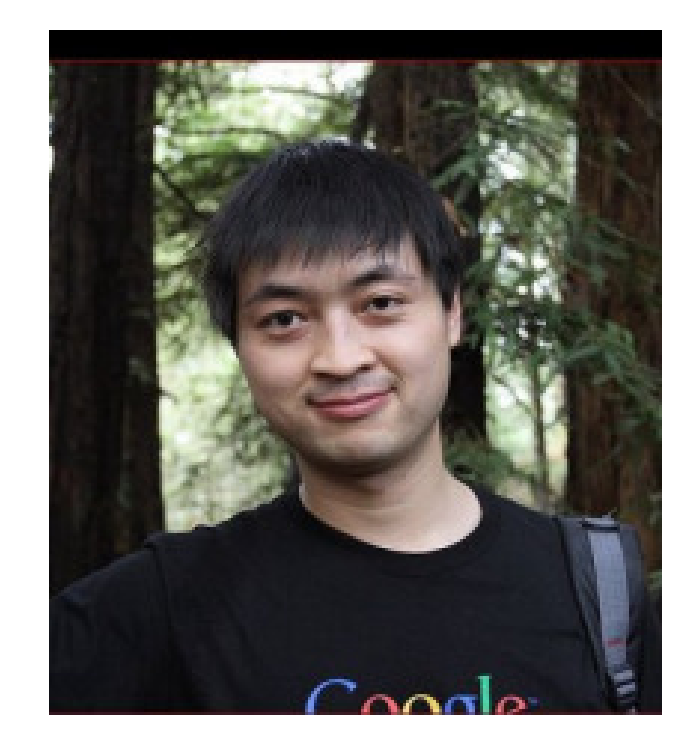

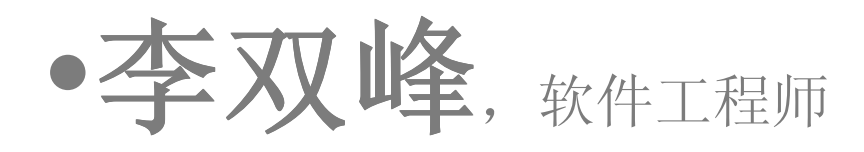

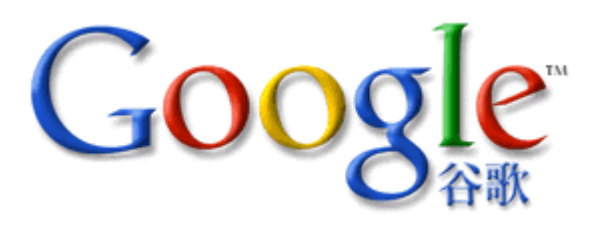

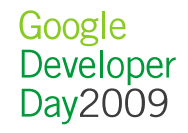

# Google 地图 API 工具库 - <u>gmaps-utility-library</u>

 $\bullet$ LabeledMarker •

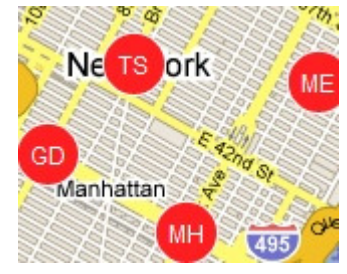

 $\bullet$ MapIconMaker •

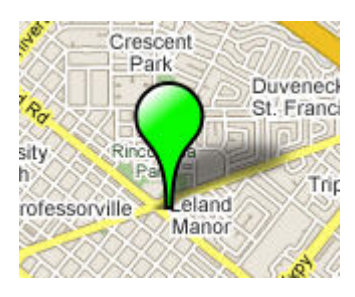

•**PopupMarker** 

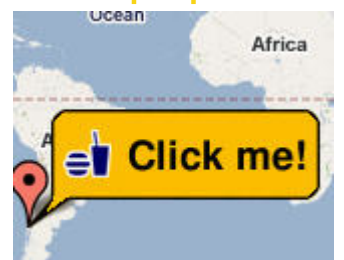

**ExtInfoWindow** 

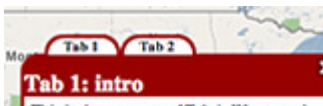

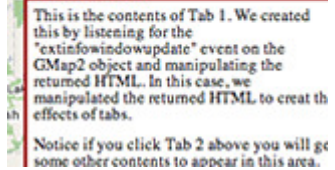

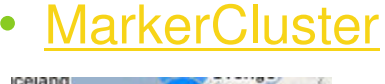

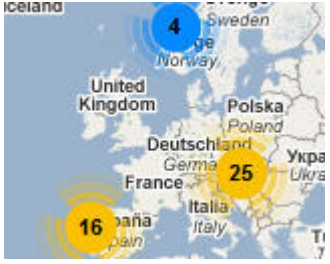

 $\bullet$ DragZoomControl • Next?

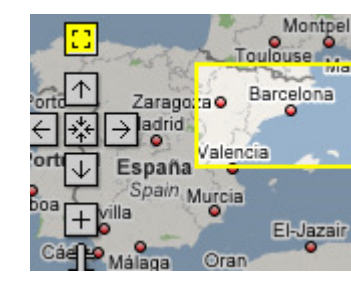

 $\bullet$ **SnapToRoute** 

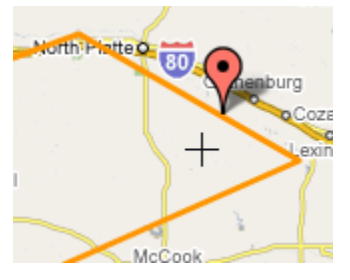

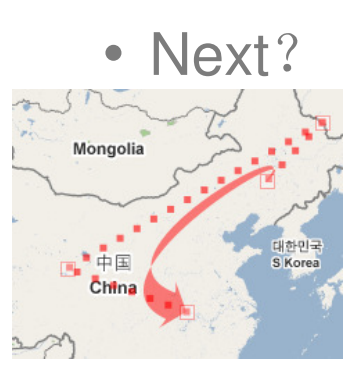

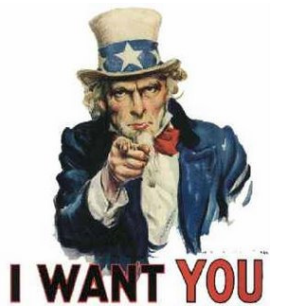

Google Developer Day2009

### 论坛讨论,问答互动

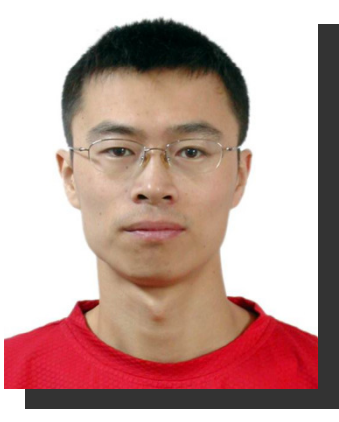

孙犁:旅游

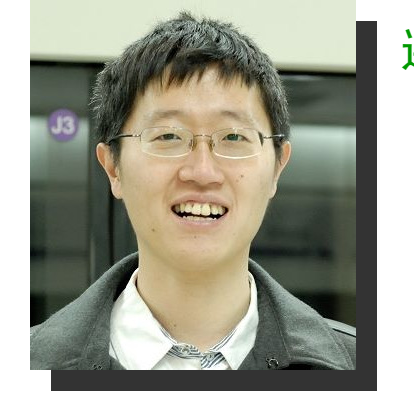

连乔:情人节

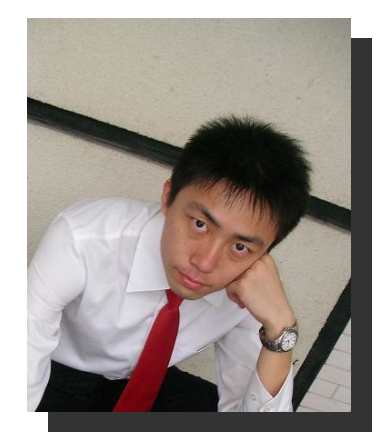

焦岳: SNS游戏

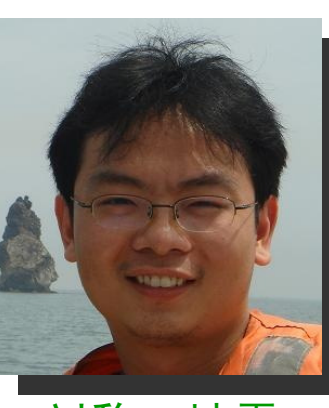

刘黎:地震

安兴华

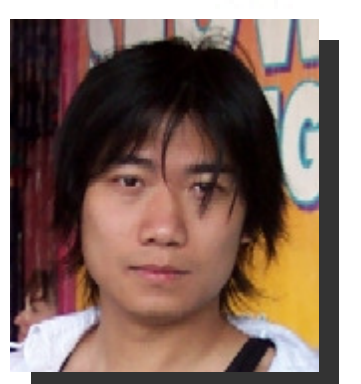

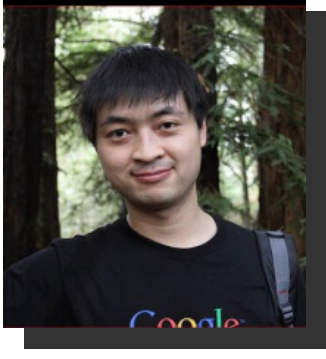

李双峰:工具

Google Developer<br>Day2009

**http://groups.google.com/group/Google-Maps-API-China**

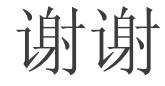

### Learn more at code.google.com

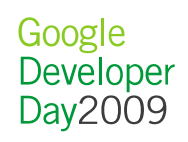

Google<br>Developer Day 2009